# HYBRYDOWY ALGORYTM KOREKCJI,, W CIEMNO" DLA TORÓW POMIAROWYCH NISKIEGO RZEDU

## **STRESZCZENIE**

W artykule przedstawiono strukturę systemu pomiarowego oraz trzy metody autoidentyfikacji właściwości dynamicznych przetworników pomiarowych I rzędu. Podstawową cechą korekcji "w ciemno" jest to, że identyfikacja przeprowadzana jest w miejscu pracy przetwornika przy wykorzystaniu tylko mierzonego sygnału. Pierwsza metoda identyfikacji selekcjonuje uzyskane próbki rejestrowanych sygnałów pod kątem najkorzystniejszego uwarunkowania numerycznego zalgebraizowanego równania różniczkowego. Rozwiązanie tak utworzonego układu równań algebraicznych obarczone jest najmniejszym błędem numerycznym. Druga metoda wykorzystuje rozkład QR jako wariant procedury LSQ do rozwiązania nadokreślonego układu równań algebraicznych i uwzględnia wszystkie zarejestrowane próbki sygnałów. Trzecia metoda – hybrydowa – łączy zalety obu poprzednich, wstępnie wybierając fragmenty sygnałów, istotne z punktu widzenia identyfikacji, które z kolei wykorzystywane są przez procedurę LSQ. Dzięki temu zmniejszony zostaje rozmiar zadania, co łagodzi wymagania sprzętowe implementacji tej metody oraz zwiększa odporność systemu pomiarowego na oddziaływanie zakłóceń. Szeregowe korektory o parametrach dobieranych na podstawie wyników autoidentyfikacji są realizowane na drodze programowej. Efekty działania prezentowanych metod korekcji zilustrowano wybranymi przykładami uzyskanymi na drodze symulacji.

Słowa kluczowe: błąd dynamiczny, przetwornik I rzędu, autoidentyfikacja, korekcja

## HYBRID ALGORITHM OF THE "BLIND CORRECTION" FOR THE LOW ORDER TRANSDUCERS

A structure of the measuring system destined for the "blind" correction of the dynamic error has been shown in the article. Dynamic properties of the measuring system are self-identified, based on time-varying signals, using solely the measured signal at the system operating site. Three self-identification methods of the dynamic characteristic of the I-order system sensors have been described. The first method selects such samples of the transducer output signals that generate a set of the linear equations of the best condition number. This minimizes numerical errors of the equations solution. The second method uses the QR orthogonal-triangular decomposition and LSQ procedures to solve the overdetermined set of the linear equations. This linear equations are created for each sample moment. The third one called "the hybrid algorithm" involves positive features of the two former methods. Firstly, a subset of samples is chosen that is significant for the identification. Secondly the set of equations is solved using OR and LSO procedures. Due to these steps, the size of the numerical task is considerably reduced. The hardware requirements are reduced by this method and the robustness of the noise is increased in comparison to LSO procedure. The software serial corrector uses results of the self-identification. Some simulation results illustrate the effectiveness of these methods.

Keywords: dynamic error, I-order transducer, self-identification, blind correction

# 1. WPROWADZENIE

Każdy tor pomiarowy deformuje kształt zmiennego w czasie mierzonego sygnału, co powoduje powstanie błędów dynamicznych. Zagadnienie korekcji dynamicznej wiąże się z minimalizacją błędu dynamicznego zdefiniowanego jako chwilowa wartość różnicy między wynikiem pomiaru a wielkością mierzoną [2]. Błąd dynamiczny będzie zatem funkcją czasu, zależną od parametrów dynamicznych toru pomiarowego oraz przebiegu czasowego wielkości mierzonej. Znajomość parametrów przetwornika pozwala na przeprowadzenie korekcji i odtworzenie sygnału wejściowego. Jednak ze względu na rozrzut i niestałość parametrów korygowanego przetwornika występują ograniczenia korekcji. Wzajemne niedostrojenie parametrów dynamicznych ko-

Akademia Górniczo-Hutnicza w Krakowie, Katedra Metrologii

rektora i przetwornika powoduje to, iż korektor współpracuje z przetwornikiem o nieco innych właściwościach niż te, dla których został zaprojektowany. Dlatego też, błędy dynamiczne mogą nie zostać w pełni zredukowane, ale także może to być przyczyną powstania błędów statycznych [7]. Najprostszym przykładem obrazującym zależność parametrów przetwornika od jego środowiska pracy jest termometr, którego stała czasowa ulega zmianie w zależności od prędkości przepływu oraz właściwości fizykochemicznych medium, którego temperatura jest mierzona.

Pierwsze rozważania teoretyczne dowodzące możliwości stosowania korekcji dynamicznej uwzględniającej zmieniające się właściwości dynamiczne przetworników sformułowano w 1936 roku w pracy Zur Messung veränderlicher Wandtemperaturen im Motorenbau autor-

<sup>\*\*</sup> Instytut Mechaniki Górotworu PAN w Krakowie

stwa Pfriema. Podstawową zaletą omawianej metody korekcji błędów dynamicznych, nazywanej "w ciemno", jest to, że klasyczne wzorcowanie toru pomiarowego przeprowadzane jest tylko za pomocą stałych wymuszeń, podobnie jak w przypadku watomierza elektrodynamicznego wysokiej klasy. Dla sygnałów zmiennych w czasie system dokonuje autoidentyfikacji swoich właściwości dynamicznych przy wykorzystaniu tylko mierzonego sygnału, jednocześnie mierząc go. Z powodu braku technicznych możliwości realizacji takiego systemu w technice analogowej w okresie zaproponowania tej metody korekcji, prace badawcze zostały zakończone na etapie sformułowania jego założeń. Obecnie ze względu na rozwój metod numerycznych oraz zdolności obliczeniowych maszyn cyfrowych możliwe było podjęcie badań nad systemem realizującym metodę korekcji "w ciemno", które po kolejnych modyfikacjach doprowadziły do stworzenia przez nas algorytmu hybrydowego. Zadania autoidentyfikacji i korekcji realizowane są przez zaawansowane algorytmy przetwarzania danych.

W niniejszym artykule prezentowane są wyniki badań przeprowadzonych dla najbardziej popularnych przetworników często modelowanych jako obiekty inercyjne I rzędu. Zgodnie z obecnymi tendencjami konstruowania systemów pomiarowych, opracowane algorytmy wykorzystują proste układy analogowe, a ciężar końcowego wyznaczania wyniku pomiaru został przerzucony na stronę programową.

# 2. ZAŁOŻENIA SYSTEMU

Prezentowana metoda korekcji dynamicznej pomiaru zakłada równoczesną identyfikację właściwości dynamicznych systemu pomiarowego oraz minimalizację chwilowej wartości błędu dynamicznego powodowanego przez analogową część systemu. W odróżnieniu od dotychczas stosowanych procedur nie ma potrzeby przeprowadzania dokładnej, wcześniejszej identyfikacji wartości współczynników modelu toru pomiarowego, związanych z jego właściwościami dynamicznymi. Wystarczająca jest tylko znajomość rzędu obiektu oraz oszacowanie zakresu możliwych zmian wartości tych współczynników. Ze względu na to, że identyfikacja właściwości dynamicznych toru pomiarowego jest przeprowadzana na bieżąco, powolne fluktuacje parametrów toru pomiarowego w stosunku do szybkości zmian sygnału mierzonego, wywołane wpływem warunków pracy systemu, są szybko wykrywane i uwzględniane przez procedurę korekcji. Wyprowadzenia analityczne wskazują również na konieczność stosowania czujników o różnych właściwościach dynamicznych. System oparty na powyższych założeniach można przedstawić w postaci schematu blokowego (rys. 1). Sygnał mierzony  $u(t)$  doprowadzony jest do wejść dwóch analogowych przetworników o różnych właściwościach dynamicznych. Sygnały wyjściowe tych przetworników  $x_1(t)$  oraz  $x_2(t)$  przetwarzane są na ich reprezentację cyfrową z częstotliwością próbkowania f<sub>s</sub>. Na tak uzyskanych danych przeprowadzana jest procedura identyfikacji współczynników modelu dynamiki przetworników. Programowe korektory szeregowe realizują dynamikę odwrotną w stosunku do przetworników pomiarowych, korzystając z wyników wcześniejszej identyfikacji. W dalszej części artykułu system taki nazywamy systemem korekcji metodą "w ciemno".

Z uwagi na fakt, że obydwa tory pomiarowe są równorzędne, jako sygnał odtworzony  $y(t)$  wzięto średnią arytmetyczną sygnałów na wyjściu korektorów dla wyznaczonej chwili czasu.

Założono, że wszystkie mierzone sygnały są wyrażone w jednostkach względnych w odniesieniu do zakresu przetwarzania przetwornika i dlatego przyjęto do badań, że wzmocnienie statyczne obiektów wynosi jeden.

Jako miarę oceny skuteczności korekcji przyjęto wskaźnik jakości  $J(1)$ 

$$
J = \min_{k=1,2} \left( \frac{\max_{i} |u(t_i) - x_k(t_i)|}{\max_{i} |u(t_i) - y(t_i)|} \right) \tag{1}
$$

Wskazuje on, ile razy maksymalny błąd bezwzględny po korekcji jest mniejszy od maksymalnego błędu bezwzględnego wyznaczonego dla szybszego czujnika bez zastosowania korekcji, czyli ile razy dokładniejszy będzie pomiar przy użyciu sytemu korekcji w porównaniu z wynikami uzyskanymi dla szybszego przetwornika.

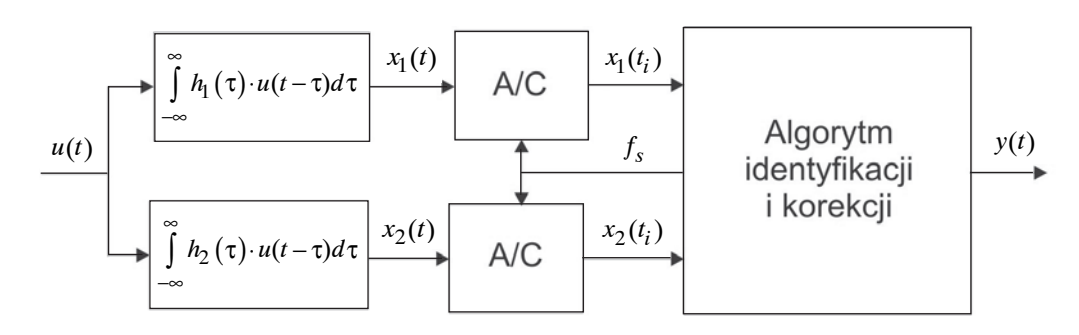

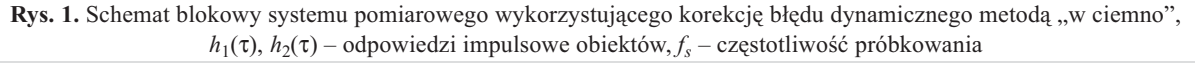

## 3. ALGORYTMY IDENTYFIKACJI

Zgodnie z rysunkiem 1 dla torów pomiarowych z obiektami I rzędu, w każdej chwili czasowej, w której dokonywany jest pomiar, można zapisać równanie różniczkowe (2) opisujące dynamikę przetworników z warunkami początkowymi  $x_1(0)$ ,  $x_2(0)$ 

$$
u(t_i) = x_1(t_i) + T_1 \cdot \dot{x}_1(t_i) = x_2(t_i) + T_2 \cdot \dot{x}_2(t_i)
$$
 (2)

Wykorzystując wszystkie momenty próbkowania z częstotliwościa  $f = 1/dt$ , otrzymujemy nadokreślony układ równań w postaci:

$$
\begin{cases}\nx_1(t_1) + T_1 \dot{x}_1(t_1) = x_2(t_1) + T_2 \dot{x}_2(t_1) \\
x_1(t_2) + T_1 \dot{x}_1(t_2) = x_2(t_2) + T_2 \dot{x}_2(t_2) \\
\vdots \\
x_1(t_i) + T_1 \dot{x}_1(t_i) = x_2(t_i) + T_2 \dot{x}_2(t_i) \\
\vdots \\
x_1(t_N) + T_1 \dot{x}_1(t_N) = x_2(t_N) + T_2 \dot{x}_2(t_N)\n\end{cases} (3)
$$

lub w postaci macierzowej:

$$
\begin{bmatrix} \dot{x}_1(t_1) & -\dot{x}_2(t_1) \\ \vdots & \vdots \\ \dot{x}_1(t_i) & -\dot{x}_2(t_i) \\ \vdots & \vdots \\ \dot{x}_1(t_N) & -\dot{x}_2(t_N) \end{bmatrix} \cdot \begin{bmatrix} \hat{T}_1 \\ \hat{T}_2 \end{bmatrix} = \begin{bmatrix} x_2(t_1) - x_1(t_1) \\ \vdots \\ x_2(t_i) - x_1(t_i) \\ \vdots \\ x_2(t_N) - x_1(t_N) \end{bmatrix}
$$
 (4)

# $\mathbf{A} \cdot \hat{\mathbf{T}} = \mathbf{h}$

Interesującym nas zagadnieniem będzie takie rozwiązanie układu (3) N równań o dwóch niewiadomych  $\hat{T}_1$ ,  $\hat{T}_2$ , które z jak największą dokładnością rozwiązania numerycznego wyznaczy poszukiwane wartości parametrów  $T_1$ ,  $T_2$ .

#### 3.1. Algorytm identyfikacji oparty na wskaźniku uwarunkowania

Działanie omawianego algorytmu przedstawiono na konkretnych przykładach. Identyfikację przeprowadzono dla obiektów o stałych czasowych wynoszących, odpowiednio:  $T_1=0,3$  s,  $T_2=0,7$  s zadanych dla symulacji.

Arbitralnie dla potrzeb tego przykładu wybrano dwie dowolne pary chwil czasowych:

I 
$$
t_i = 40 \cdot dt
$$
,  $t_k = 56 \cdot dt$ ,

$$
\text{II } t_i = 70 \cdot dt, t_k = 16 \cdot dt,
$$

aby uzyskać dwa układy równań o dwóch niewiadomych, których rozwiązania powinny być identyczne. Każdy z tych układów można zapisać w postaci

$$
\begin{bmatrix}\n\dot{x}_1(t_i) & -\dot{x}_2(t_i) \\
\dot{x}_1(t_k) & -\dot{x}_2(t_k)\n\end{bmatrix}\n\cdot\n\begin{bmatrix}\n\hat{T}_1 \\
\hat{T}_2\n\end{bmatrix}\n=\n\begin{bmatrix}\nx_2(t_i) - x_1(t_i) \\
x_2(t_k) - x_1(t_k)\n\end{bmatrix} (5)
$$

 $\tilde{A} \cdot \hat{T} = \tilde{b}$ 

gdzie kwadratowa macierz  $\tilde{A}$  i wektor  $\tilde{b}$  zostały utworzone przez wybór wierszy *i* oraz k z macierzy A oraz odpowiadających im elementów wektora **b** z równania (4).

Analityczne rozwiązanie powyższego układu równań prowadzi do następującej zależności

$$
\begin{bmatrix}\n\hat{T}_1 \\
\hat{T}_2\n\end{bmatrix} = \begin{bmatrix}\n\frac{-\dot{x}_2(t_k) \cdot (x_2(t_i) - x_1(t_i)) + \dot{x}_2(t_i) \cdot (x_2(t_k) - x_1(t_k))}{\dot{x}_1(t_k) \cdot \dot{x}_2(t_i) - \dot{x}_1(t_i) \cdot \dot{x}_2(t_k)} \\
\frac{-\dot{x}_1(t_k) \cdot (x_2(t_i) - x_1(t_i)) + \dot{x}_1(t_i) \cdot (x_2(t_k) - x_1(t_k))}{\dot{x}_1(t_k) \cdot \dot{x}_2(t_i) - \dot{x}_1(t_i) \cdot \dot{x}_2(t_k)}\n\end{bmatrix}
$$
\n(6)

Otrzymane wyniki wartości estymowanych parametrów i elementy macierzy równania (6) przedstawiono poniżej dla dwóch różnych par wybranych momentów próbkowania I i II<sup>.</sup>

I 
$$
\tilde{\mathbf{A}} = \begin{bmatrix} 0.95 & -2.01 \\ -10.44 & 3.82 \end{bmatrix}
$$
,  
\n $\tilde{\mathbf{b}} = \begin{bmatrix} -1.12 \\ -0.46 \end{bmatrix}$ ,  
\n $\hat{T}_1 = 0.31$ ,  
\n $\hat{T}_2 = 0.71$ ,  
\nII  $\tilde{\mathbf{A}} = \begin{bmatrix} -13.88 & 6.73 \\ 9.43 & -4.65 \end{bmatrix}$ ,  
\n $\tilde{\mathbf{b}} = \begin{bmatrix} 0.56 \\ -0.44 \end{bmatrix}$ ,  
\n $\hat{T}_1 = 0.34$ ,  
\n $\hat{T}_2 = 0.79$ .

Z punktu widzenia zależności analitycznych, zadanie to jest rozwiązywalne jednoznacznie, jednak uwarunkowanie numervezne zadania może powodować powstanie znacznych błędów, co widać w przykładzie powyżej. Równanie (5) jest rozwiązywalne dla dowolnych par chwil próbkowania pod warunkiem, że utworzona macierz  $\tilde{A}$  nie jest osobliwa. Zatem konieczne jest opracowanie procedury wybierania takich chwil próbkowania, dla których wspomniane w przykładzie błędy numeryczne będą minimalne.

W celu wyboru par równań dających najmniejsze numeryczne błędy rozwiązania równania (5), zaproponowano zastosowanie wskaźnika uwarunkowania opisanego zależnością  $(7)$  [1]

$$
\text{cond}(\tilde{A}) = \left\| \tilde{A} \right\|_{\infty} \cdot \left\| \tilde{A}^{-1} \right\|_{\infty} \tag{7}
$$

Najmniejsze błędy numeryczne rozwiązania uzyskiwane są dla równań algebraicznych, których wskaźnik uwarunkowania jest zbliżony do jedności. Dlatego też z układu równań (3) sa wybierane takie równania tworzące macierz  $\tilde{A}$ , aby najlepiej spełnić ten warunek.

Dla powyższych przykładów wskaźnik uwarunkowania przyjmuje następujące wartości:

- I cond $(\mathbf{A}) = 1,08$ ,
- II cond $(\tilde{A}) = 13,47$ .

W przypadku pierwszym wskaźnik uwarunkowania jest bliski jedności, równocześnie estymowane parametry są bliskie wartościom rzeczywistym w przeciwieństwie do przypadku II, co potwierdza wcześniejsze rozważania.

Na podstawie przeprowadzonych badań oraz powyższego przykładu można wysnuć wniosek, iż dokładność rozwiązania silnie zależy od wskaźnika uwarunkowania macierzy A układów równań.

Otrzymane wyniki badań dla tego wariantu zamieszczono w rozdziale 5.

# 3.2. Algorytm identyfikacji oparty na metodzie najmniejszej sumy kwadratów

Algorytm oparty na najmniejszej sumie kwadratów jest inna metodą rozwiązania nadmiarowego układu równań (3). Polega ona na znalezieniu takiego wektora

$$
\hat{\mathbf{T}} = \begin{bmatrix} \hat{T}_1 \\ \hat{T}_2 \end{bmatrix},
$$

który minimalizuje normę średniokwadratową, określoną na wektorze residuum r (8)

$$
\mathbf{r} = \mathbf{b} - \mathbf{A} \cdot \hat{\mathbf{T}} \tag{8}
$$

Obliczanie rozwiązania średniokwadratowego niesie ze sobą szereg trudności, dlatego też zaproponowano metode, dzięki której można ominać tworzenie tych równań. Jednym ze sposobów rozwiązania tego zadania jest zastosowanie metody rozkładu QR. Metoda ta opiera się na rozkładzie macierzy prostokątnej A na iloczyn macierzy  $\overline{Q}_{(N\times 2)}$ o ortogonalnych kolumnach i macierzy trójkątnej górnej  $\mathbf{R}_{(2\times 2)}$ .

$$
\mathbf{A} = \mathbf{Q} \cdot \mathbf{R} \tag{9}
$$

Jeśli zatem macierze  $Q$  i  $R$  są znane, to otrzymujemy poszukiwane współczynniki, rozwiązując trójkątny układ równań oraz dokonując dodatkowego przekształcenia liniowego. Przy założeniu, że macierz Q jest unitarna, poszukiwane parametry można wyznaczyć w łatwiejszy sposób z zależności (10) [4]

$$
\hat{\mathbf{T}} = \mathbf{R}^{-1} \cdot \left( \mathbf{R}^{-1} \cdot \left( \mathbf{A}^{\mathbf{T}} \cdot \mathbf{b} \right) \right)
$$
(10)

Wyniki badań symulacyjnych zamieszczono w rozdzia $le 5.$ 

## 3.3. Hybrydowy algorytm identyfikacji

W celu zmniejszenia rozmiaru zadnia LSQ zaproponowano algorytm, który wykorzystuje sekwencyjnie obie wcześniej opisane metody. Z macierzy A wybieramy tylko takie równania (wiersze), dla których wskaźnik uwarunkowania (7) jest mniejszy niż zadana wartość progu. Regulując wartością progu, można wpływać na liczbę równań przeznaczonych do wykorzystania w dalszym procesie identyfikacji metodą LSQ. Wykorzystuje się zatem równania niosące istotne informacje i jednocześnie zmniejsza się rozmiar zadania LSQ, a z drugiej strony zachowuje się właściwości uśredniające metody LSQ.

## 4. WERYFIKACJA WYNIKÓW IDENTYFIKACJI

W celu weryfikacji wyników identyfikacji, niezależnie od wyboru jednego z trzech zaproponowanych algorytmów, wprowadzono filtrację medianową uzyskanych rozwiązań nadokreślonego układu równań w kolejnych eksperymentach. Filtracja ta pozwala śledzić powolny trend zmian współczynników modelu, jednocześnie eliminując spowodowane zakłóceniami incydentalne odchylenia wartości wyznaczonych parametrów od trendu. W sytuacji gdy zmiany estymowanych parametrów utrzymują się dłużej, zastosowana metoda pozwala na ich wykrycie i uwzględnienie zmian we wcześniej zarejestrowanym sygnale.

Zamiast filtracji medianowej można stosować średnią bieżącą, jednakże daje ona gorsze końcowe wyniki identyfikacji.

## **5. PRZEPROWADZONE BADANIA**

Badania symulacyjne przeprowadzono, mając na uwadze jakość korekcji w zależności od zmian poszczególnych parametrów sytemu pomiarowego oraz właściwości algoryt $mu$ 

Do parametrów mających wpływ na dokładność identyfikacji oraz korekcji zaliczono [3]:

- skończoną rozdzielczość przetwornika A/C,
- czestotliwość próbkowania.
- wzajemne relacje pomiędzy szybkością zmian sygnałów a parametrami odpowiadającymi za dynamikę obiektów,
- rodzaj algorytmu identyfikacji wraz z jego parametrami,
- sposób numerycznego wyznaczenia pochodnej oraz związaną z nim szerokość okna prostokatnego oraz stopień wielomianu aproksymującego lub liczbę uwzględnionych harmonicznych.

Badania symulacyjne umożliwiają ilustrację właściwości modelu rzeczywistego systemu oraz dobranie takiej procedury identyfikacji, która daje najlepsze wyniki nie tylko dla określonych wartości parametrów, ale również w przedziałach obejmujących przewidywane ich zmiany. W związku z tak dużą liczbą parametrów wpływających na prace systemu, niemożliwe jest zbadanie oraz przedstawienie jednoczesnego wpływu ich wszystkich zmian na skuteczność korekcji określonej wzorem (1). Wyniki badań przedstawiono w postaci map, w których uwzględniono różne wartości wybranych dwóch parametrów, przy założeniu ustalonych wartości reszty współczynników.

Kolejne rysunki przedstawiają przypadki dla wymuszenia skokowego do 0,9 zakresu przetwornika.

Badania przeprowadzono dla następujących wartości poszczególnych parametrów: liczba bitów przetwornika 12 oraz 24. częstotliwość próbkowania = 1 kHz, pochodna sygnału wyznaczona przy zastosowaniu wielomianu aproksymującego (stopień wielomianu 6), rozmiar okna prostokątnego = 20 próbek. Rysunek 2 przedstawia zmiany skuteczności korekcji w zależności od zmian wartości stałych czasowych  $T_1$  oraz  $T_2$  dla algorytmu identyfikacji opartego o metodę najmniejszej sumy kwadratów. Przykładowo dla stałych czasowych o wartościach  $T_1 = 6$  s oraz  $T_2$  = 8 s ( przy zastosowaniu przetwornika o rozdzielczości 24 bity) skuteczność korekcji wynosi 1,523.10<sup>5</sup> (punkt odpowiadający tej wartości zaznaczono liniami przerywanymi). Maksymalny błąd bezwzględny po korekcji w tym przypadku wynosi  $2,955 \cdot 10^{-6}$  zakresu przetwornika. Jednocześnie maksymalny błąd bezwzględny szybszego czujnika stanowi 0,45 zakresu przetwornika [3]. Dla zastosowanego

12-bitowego przetwornika A/C skuteczność korekcji dla tego samego przypadku nie przekraczała wartości 3. Dlatego prawie cały obszar odpowiadający tej charakterystyce jest bardzo jasny dla przyjętej skali szarości.

Otrzymane charakterystyki są symetryczne względem przekątnej  $T_1 = T_2$ , co widać na rysunku 3 i jest to potwierdzeniem wyprowadzeń analitycznych oraz jest zgodne z założeniem o różnej dynamice torów. W celu porównania charakterystyk dla przetworników I rzędu można zestawić na jednej mapie dwa różne przypadki, co ilustrują rysunki 2 oraz 4. Biały pas na charakterystykach obrazuje obszary zabronione, gdzie układ równań (3) nie jest rozwiązywalny dla  $T_1 = T_2$ .

Rysunki 3 oraz 4 przedstawiają wyniki badań porównawczych dla omawianych algorytmów identyfikacji. Badania przeprowadzono dla stałych czasowych  $T_1$  oraz  $T_2$ zmienianych w zakresie od 0,1 s do 10 s oraz ustalonych wartości reszty parametrów systemu pomiarowego: szerokość prostokątnego okna 27 próbek, 24-bitowy przetwornik A/C,  $\text{pr} \acute{\text{o}} g = 1.5 \cdot \text{min}(\text{cond}(\mathbf{A}))$ , pozostałe parametry takie same jak dla badań, których wyniki przedstawiono na rysunku 2.

Zastosowanie hybrydowego algorytmu identyfikacji przyniosło najlepsze wyniki skuteczności korekcji. Uzyskano obszary o wysokiej skuteczności bardziej jednorodne niż dla metody LSQ. Algorytm wykorzystujący wskaźnik uwarunkowania przynosi najlepsze efekty dla małych wartości stałych czasowych.

Jak można zaobserwować na rysunkach 3 i 4, obszary o wysokiej skuteczności występują dla różnych przedziałów zmienności parametrów przetwornika, a więc zasadny staje się dobór algorytmu na podstawie wstępnej identyfikacji parametrów systemu.

Przedstawione algorytmy znajdują zastosowanie do korekcji sygnałów o różnych kształtach, przykładowe przebiegi czasowe (identyfikacja: algorytm hybrydowy) dla wymuszenia sinusoidalnego przedstawiono na rysunku 5.

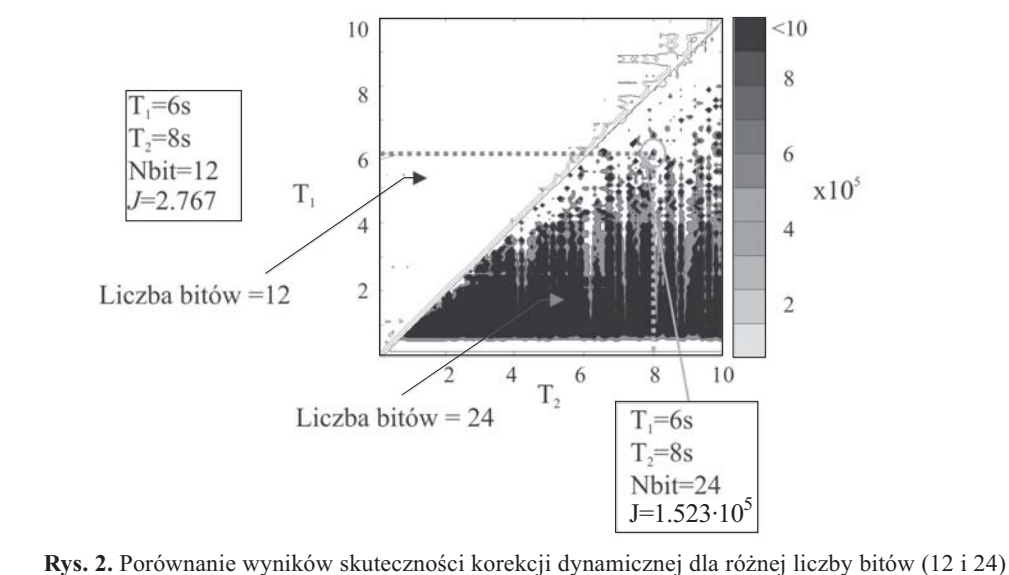

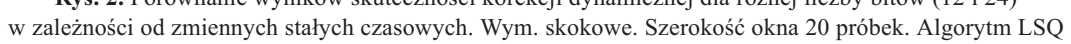

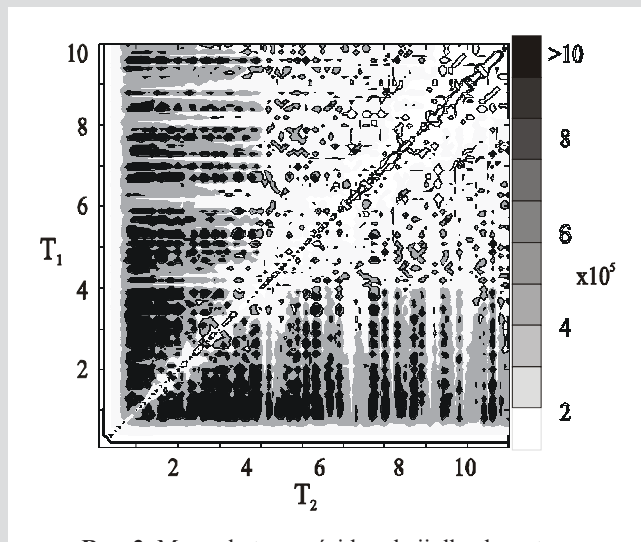

Rys. 3. Mapa skuteczności korekcji dla algorytmu opartego o najmniejszą sumę kwadratów

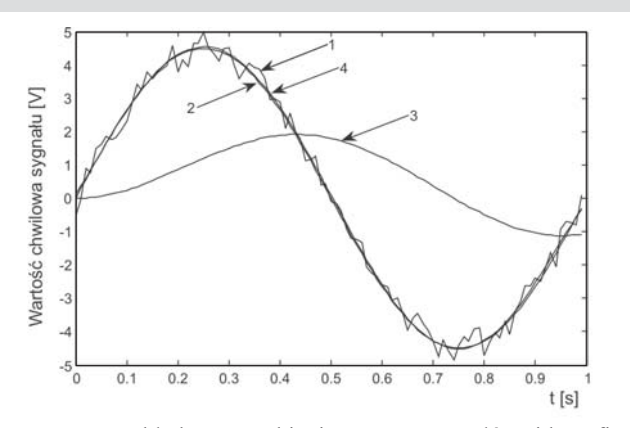

Rys. 5. Przykładowe przebiegi czasowe sygnałów; identyfikacja metodą hybrydową dla wymuszenia sinusoidalnego. 1 – zakłócone wymuszenie, 2 – niezakłócone wymuszenie, 3 – odpowiedź szybszego czujnika  $T = 0.5$  s, 4 – sygnał po korekcji; metoda hybrydowa

Parametry symulacji:  $T_1 = 0.5$  s,  $T_2 = 1.2$  s,  $dt = 0.01$  s,  $N = 100$ ,  $pr\acute{o}g = 1.5$ ·min(cond(A)), zakłócenia addytywne do wejścia sytemu o rozkładzie równomiernym (zerowa wartość średnia, odchylenie standardowe 0,06 zakresu przetwornika). Otrzymane wyniki skuteczności korekcji przedstawiono w tabeli 1.

W powyższym przykładzie najskuteczniejsza okazała się metoda hybrydowa. Sygnał po korekcji miał ponad szesnastokrotnie mniejszy błąd bezwzględny niż w przypadku stosowania tylko szybszego czujnika.

Tabela 1. Skuteczność korekcji dla przykładowego modelu sytemu pomiarowego przy zakłóconym wymuszeniu sinusoidalnym dla różnych metod identyfikacji

| Metoda                                            | Skuteczność korekcji |
|---------------------------------------------------|----------------------|
| Algorytm hybrydowy                                | $J = 16,72$          |
| Algorytm LSQ                                      | $J = 10,47$          |
| Algorytm wykorzystujący<br>wskaźnik uwarunkowania | $J = 10,66$          |

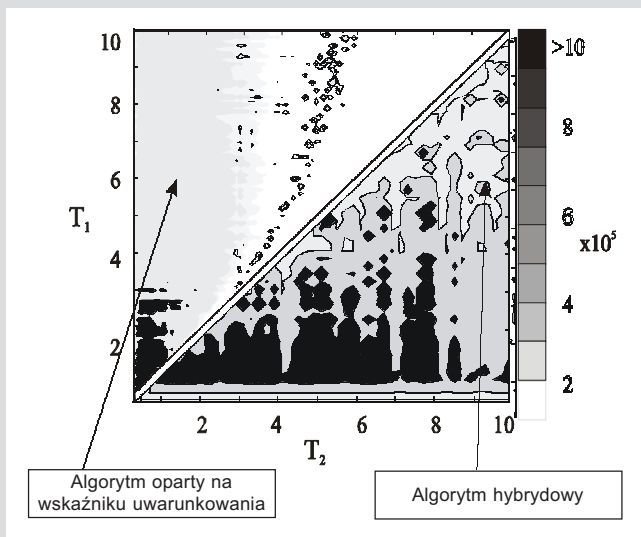

Rys. 4. Porównanie skuteczności korekcji dla algorytmów opartego o wskaźnik uwarunkowania oraz hybrydowego

## **6. PODSUMOWANIE**

Algorytm hybrydowy został zaproponowany w celu wykorzystania pozytywnych właściwości algorytmów LSQ oraz metody wykorzystującej wskaźnik uwarunkowania w zależności od konkretnego zadania stawianego przed systemem.

Przedstawione metody identyfikacji mogą pracować w trybie wsadowym, gdzie możliwe jest wielokrotne przetwarzanie zarejestrowanego sygnału. Z drugiej strony możliwa jest implementacja algorytmów w strukturach FPGA, co pozwala na przeprowadzanie korekcji w czasie rzeczywistym. Możliwa jest także praca w strukturze hierarchicznej, gdzie w najniższym poziomie systemu jest przeprowadzana korekcja na bieżąco (FPGA), na podstawie identyfikowanych w tle parametrów przy zastosowaniu komputera osobistego PC, procesora jednoukładowego lub DSP.

Opracowane algorytmy identyfikacji obejmowały przypadek, w którym oba czujniki pomiarowe zamodelowano jako obiekty inercyjne I rzędu. Badania symulacyjne zostały potwierdzone eksperymentalnie w rzeczywistych systemach pomiarowych [6]. Korekcja możliwa jest także dla obiektów o innych właściwościach dynamicznych. Przeprowadzono również badania symulacyjne torów pomiarowych wykorzystujących omawianą metodę korekcji dla obiektów II rzędu (obiekty dwuinercyjne, oscylacyjne oraz o tłumieniu krytycznym). Przebadano symulacyjnie również przypadki, w których stosowano obiekty różnych rzędów (I i II rzędu) w jednym systemie pomiarowym oraz obiekty różniczkujące (np. pomiar prądów odkształconych za pomocą zwykłego bocznika).

Trwają także prace nad rozszerzeniem metody, które umożliwiają przeprowadzenie korekcji dynamicznej metodą, w ciemno" dla obiektów niestacjonarnych, gdy parametry dynamiczne przetworników zmieniają się równie szybko jak mierzony sygnał [7].

## Literatura

- [1] Biörck Å., Dahlquist G.: Metody numeryczne, Warszawa, WN PWN 1983, ISBN 83-01-04276-1
- [2] Hagel R., Zakrzewski J.: Miernictwo dynamiczne, Wyd. 2, Warszawa, WNT 1984, ISBN 83-204-0640-4
- [3] Jamróz P., Skalski A.: Badania symulacyjne wpływu wybranych algorytmów identyfikacji na dokładność korekcji "w ciemno" dla torów pomiarowych niskiego rzędu. Kraków, AGH 2005 (Praca magisterska)
- [4] Mathworks Inc.: Matlab. User's Guide.
- [5] Nabielec J.: An Outlook on the DSP Dynamic Error Blind Correction of the Analog Part of the Measurement Channel. The 16th IEEE Instrumentation and Measurement Technology Conference IMTC/99, Venice, Italy, May 24-26, 1999
- [6] Projekt badawczy KBN: Nr 8 T10C 011 18 Korekcja "w ciemno" błędu dynamicznego przetwornika pomiarowego. 2000-2002, kier. dr Jerzy Nabielec
- [7] Nabielec J., Zatorski A.: Korekcja błędu dynamicznego niestacjonarnego systemu pomiarowego I rzędu "w ciemno" dla wybranego przypadku okresowego. XV Sympozjum Modelowanie i Symulacja Systemów Pomiarowych, 18-22 września 2005, Krynica, ISBN 83-918624-6-1, s. 53-60

Wpłynęło: 31.08.2005

**Jerzy NABIELEC** 

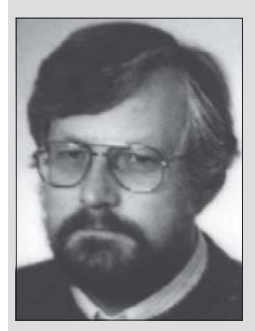

Ukończył studia w 1978 roku na Wydziale Elektrotechniki Automatyki i Elektroniki Akademii Górniczo-Hutniczej w Krakowie. Pracę doktorska obronił w 1989 roku na

tym samym wydziale. Obecnie pracuje jako adiunkt w Katedrze Metrologii na Wydziale Elektrotechni-

ki, Automatyki, Informatyki i Elektroniki Akademii Górniczo-Hutniczej. Główne zainteresowania dotyczą modelowania i badań symulacyjnych systemów pomiarowych oraz eksperymentalnej weryfikacji wyników symulacji. Od 1990 roku pełnił funkcję kierownika kolejnych czterech projektów badawczych. Projekty te były finansowane przez Komitet Badań Naukowych oraz Ministerstwo Nauki i Informatyzacji. Dotyczą one zagadnień pomiaru wielkości szybko zmieniających się w czasie. Zajmuje się ponadto zagadnieniami programowymi i sprzętowymi dotyczącymi integracji systemów pomiarowych.

Jest autorem ponad 50 publikacji naukowych w czasopismach i materiałach konferencyjnych krajowych oraz zagranicznych.

e-mail: jena@uci.agh.edu.pl

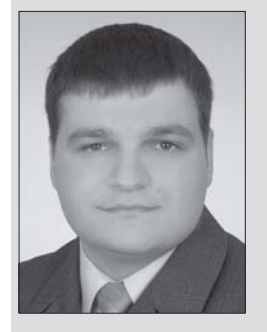

Absolwent wydziału Elektrotechniki, Automatyki, Informatyki i Elektroniki Akademii Górniczo-Hutniczej w Krakowie. W 2005 roku złożył i obronił pracę magisterską z zakresu korekcji dynamicznej przetworników na Katedrze Metrologii. Obecnie pracownik Instytutu

Mechaniki Górotworu PAN w Krakowie. Zainteresowania naukowe związane są z tematami identyfikacji, modelowania i badań symulacyjnych systemów pomiarowych.

e-mail: jamroz@img-pan.krakow.pl

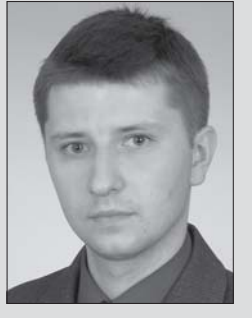

Andrzej SKALSKI

Paweł JAMRÓZ

Absolwent wydziału Elektrotechniki, Automatyki, Informatyki i Elektroniki Akademii Górniczo--Hutniczej w Krakowie. Pracę magisterską z dziedziny korekcji dynamicznej przetworników złożył i obronił w 2005 roku. Obecnie słuchacz studiów doktoranckich na wyżej

wymienionym wydziale. Główne zainteresowania dotyczą algorytmów identyfikacji, modelowania oraz badań symulacyjnych systemów i procesów pomiarowych.

e-mail: skalski.andrzej@interia.pl